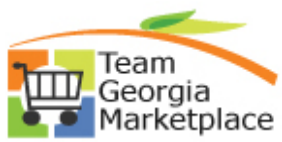

## Team<br>Georgia<br>Change the End Date of a Paper Bid in Georgia Procurement Registry(GPR)

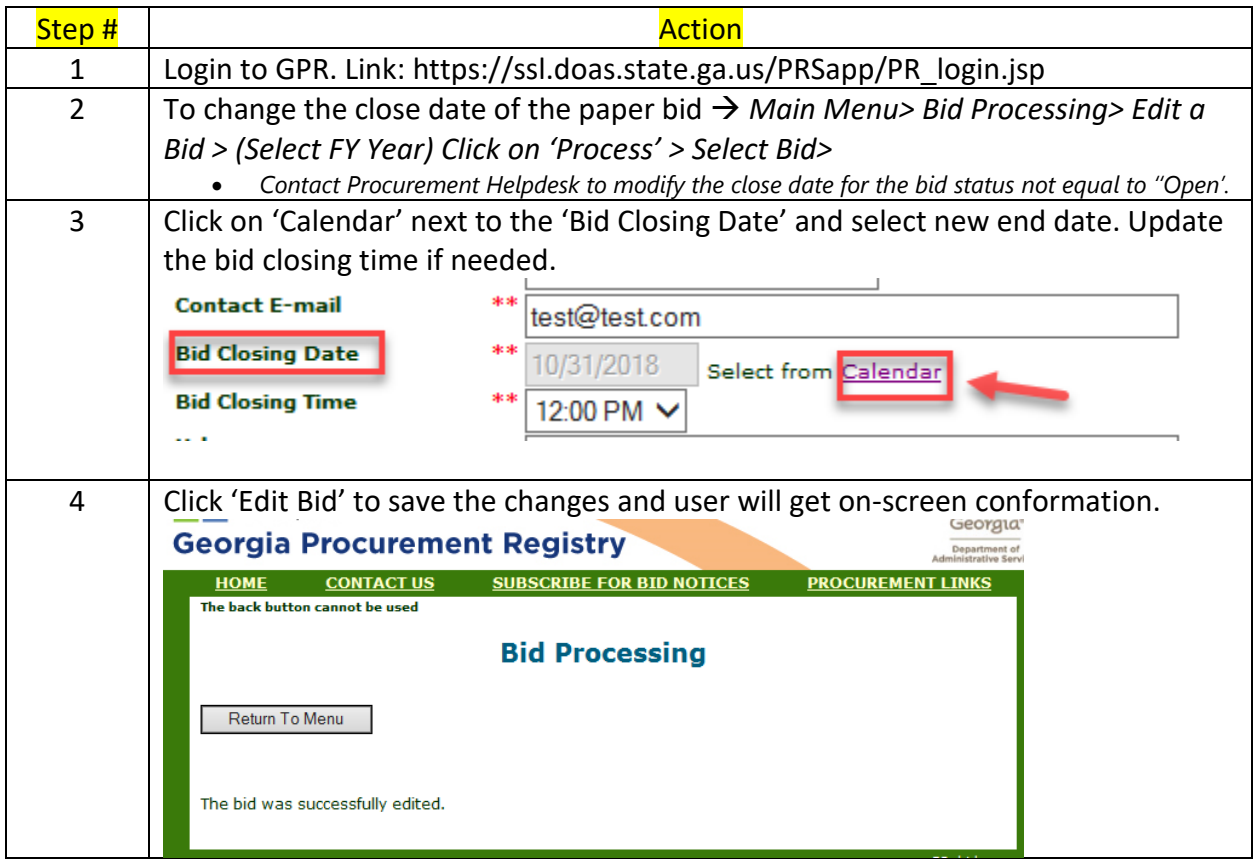